# Siri Shortcuts

April 10, 2019

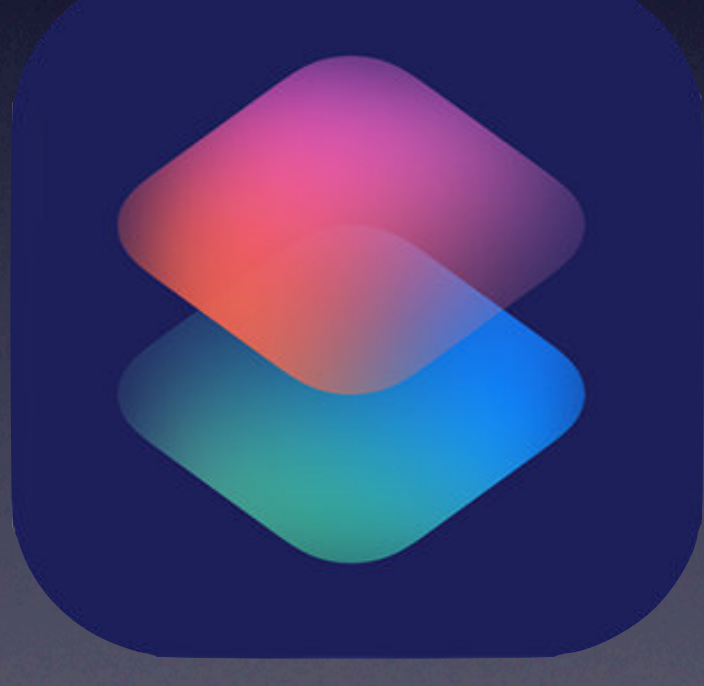

# Brief Background

Introduced in iOS 12, Siri Shortcuts provide automation for frequently run activities.

✓Based on Workflow which Apple bought in March 2017

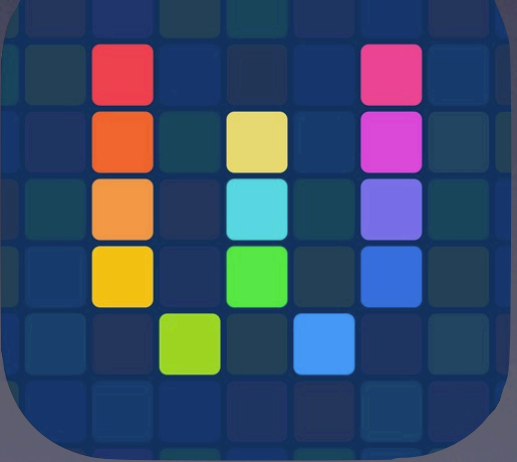

# Terminology

- ✓**Shortcut**: a quick way to get one or more tasks done with your apps. The Shortcuts app lets you create your own shortcuts with multiple steps. For example, build a "Surf Time" shortcut that grabs the surf report, gives an ETA to the beach, and launches your surf music playlist.
- ✓**Action**: the building block of a shortcut—is a single step in a task. Mix and match actions to create shortcuts that interact with the apps and content on your iOS device, as well as with content and services on the Internet. Each shortcut is made up of one or more actions.

### Where Do They Come From?

✓Shortcuts can be suggested by:

- The System after watching the user run tasks repeatedly
- Created by developers as part of their App
- Created by the end-user
- Downloaded from Internet

# iOS Integration

- ✓Can be run from App
- ✓Can be accessed from home screen
- ✓Can be added to Shortcuts Widget
- ✓Can be made as extension under the Share icon [17]
- ✓Can be activated by Voice Command through Siri

## Learning Resources

- ✓[Apple User's Guide](https://support.apple.com/en-ca/guide/shortcuts/welcome/ios)
- √ Sub-redit: [r/shortcuts](https://www.reddit.com/r/shortcuts/)
- ✓Reddit [Links for learning more](https://www.reddit.com/r/shortcuts/comments/9k0sup/siri_shortcuts_resources/)
- ✓[MacSparky Field Guide](https://learn.macsparky.com/p/siri)
- ✓Automators [Website](https://talk.automators.fm/c/ios/shortcuts)
- √ Running [List of Apps](https://airtable.com/shrNcsx3n8uUajpsW/tblv8ai4KM1YZ4LgH/viwWKTrvv9iQoPCCa?blocks=hide) that Support Shortcuts
- ✓[Dictionaries and Lists](https://www.reddit.com/r/shortcuts/comments/9tbyrz/tutorial_using_dictionaries_and_lists/)
- ✓[x-Callback-url](https://www.macstories.net/tutorials/guide-url-scheme-ios-drafts/#thedraftsurlscheme) Schema

#### MacSparky Siri Shortcuts Field Guide

Introduction and Overview Introduction and History Course Overview Accessing Closed Captions What's New in v 1.1 Siri System Shortcuts System Shortcuts The Siri Shortcuts App Installing Siri Shortcuts First Siri Shortcut iPad Interface iPhone Interface **Shortcuts Gallery** Organizing Shortcuts Voice Commands for Shortcuts Turn Shortcuts into Apps Shortcuts Widget Shortcuts and Extensions Device Automation Calendar Automation Email Automation Phots and Video Automation Automating Maps and Location Music Automation Working with Contact Data Automating the Web **Automating Weather** Clock and Timer Actions Conversion Actions Incorporating App-Based **Shortcuts** 

Encouraging App Donation Using Dictation in Siri Shortcuts Text to Speech Advanced Siri Shortcuts Creating and using variables If statements Using Repeat Blocks Useful Shortcuts Get Information Turning iPhone into Jarvis Low Power Mode See Meeting Location Get Application Icon Read a Book in OmniFocus Project Focus Mode Conference Call Reminder Adding Travel Time Automating Multiple Apps Recording Expenses Building Date Calculation App Timestamp to Clipboard Build Translator Event Document Automation The Siri-Shortcuts Based Home Screen Backing Up Siri Shortcuts **Conclusion** Where is iOS Automation Going? Additional Resources Thanks!

### Shortcut Sources

✓Gallery within Shortcuts app ✓[Routinehub](https://routinehub.co) ✓[Sharecuts](https://sharecuts.app) ◆ [MacStories Archive](https://www.macstories.net/shortcuts/)

# Creating your own

#### ✓Use Shortcuts App

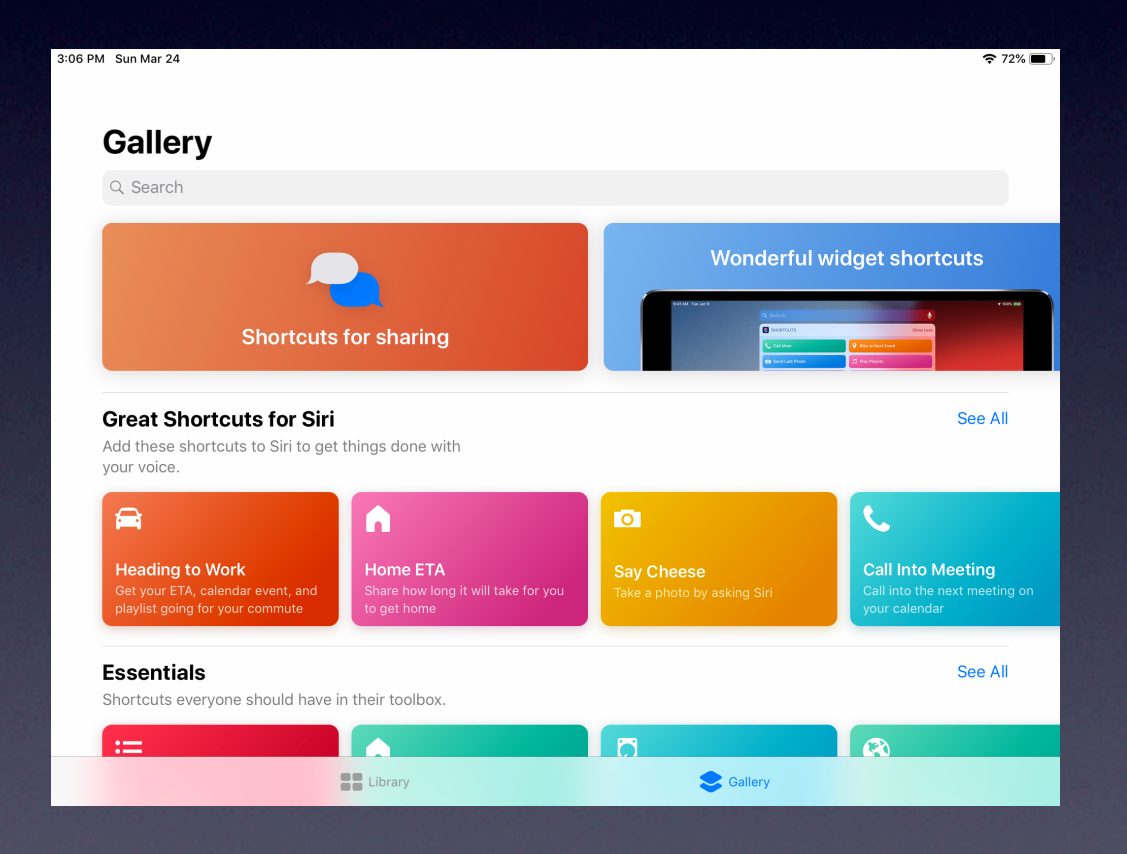

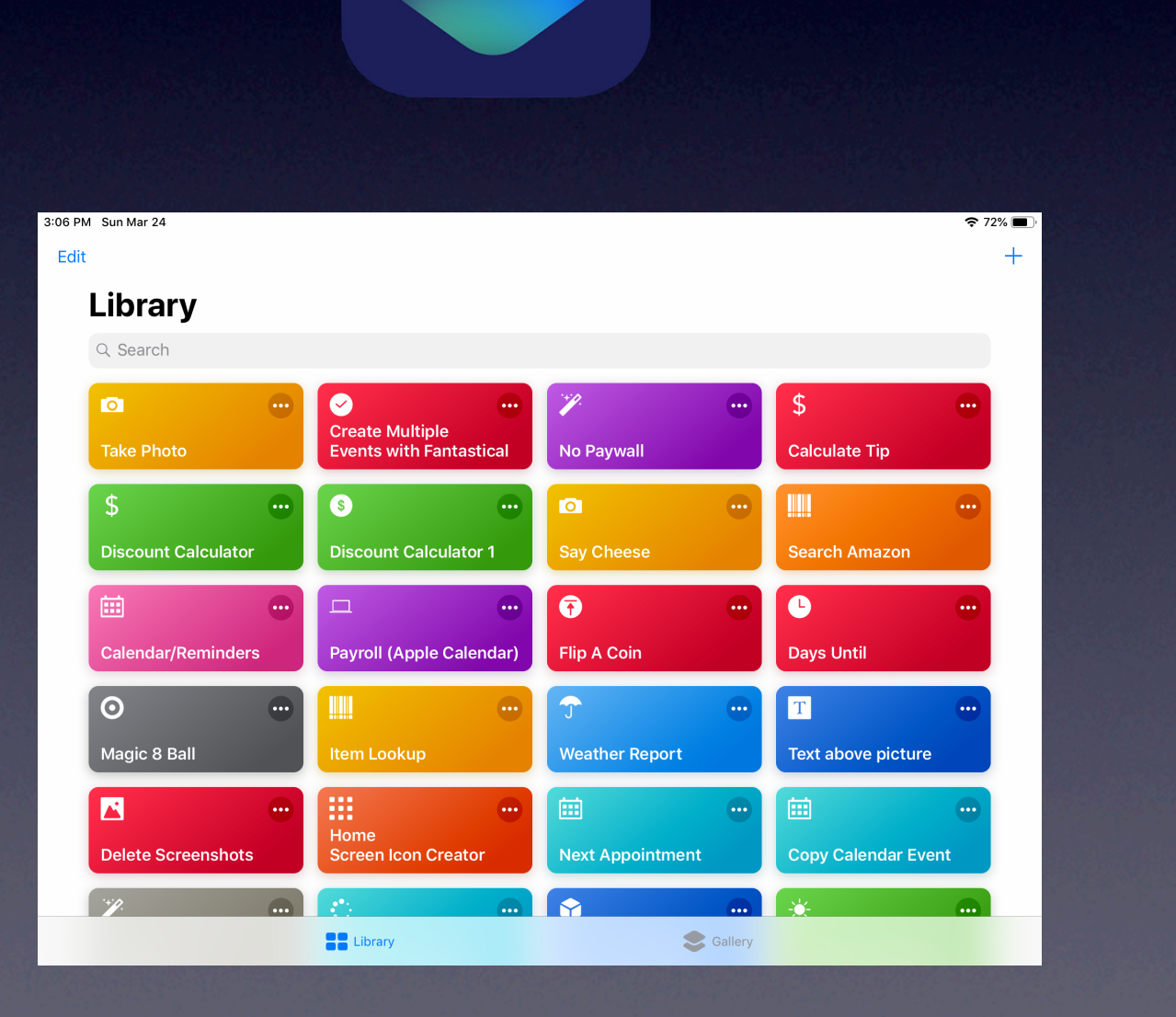